## **PORTFOLYO**

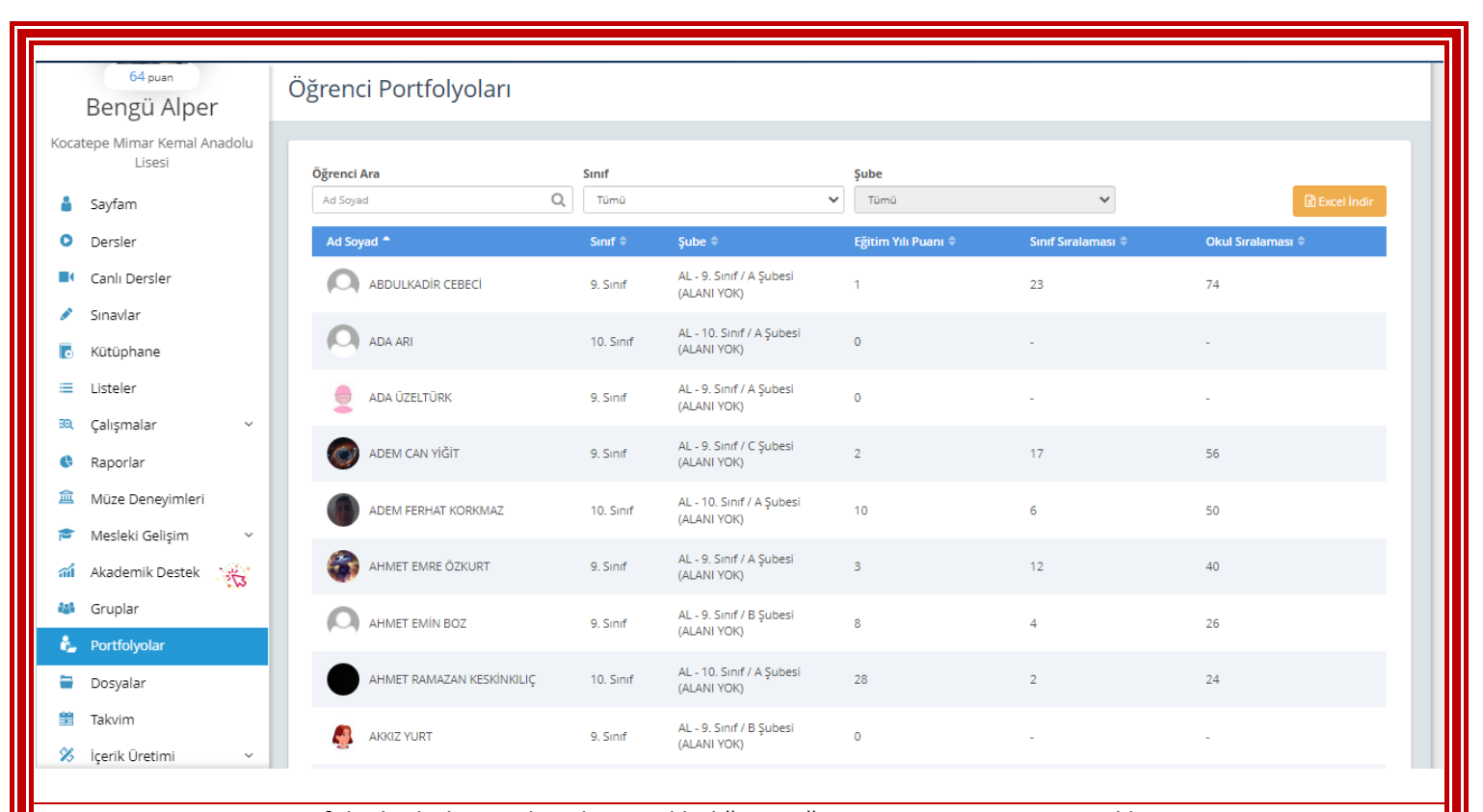

Portfolyolar bölümünde şubesini eklediğimiz öğrencinin isminin üzerine tıklıyoruz

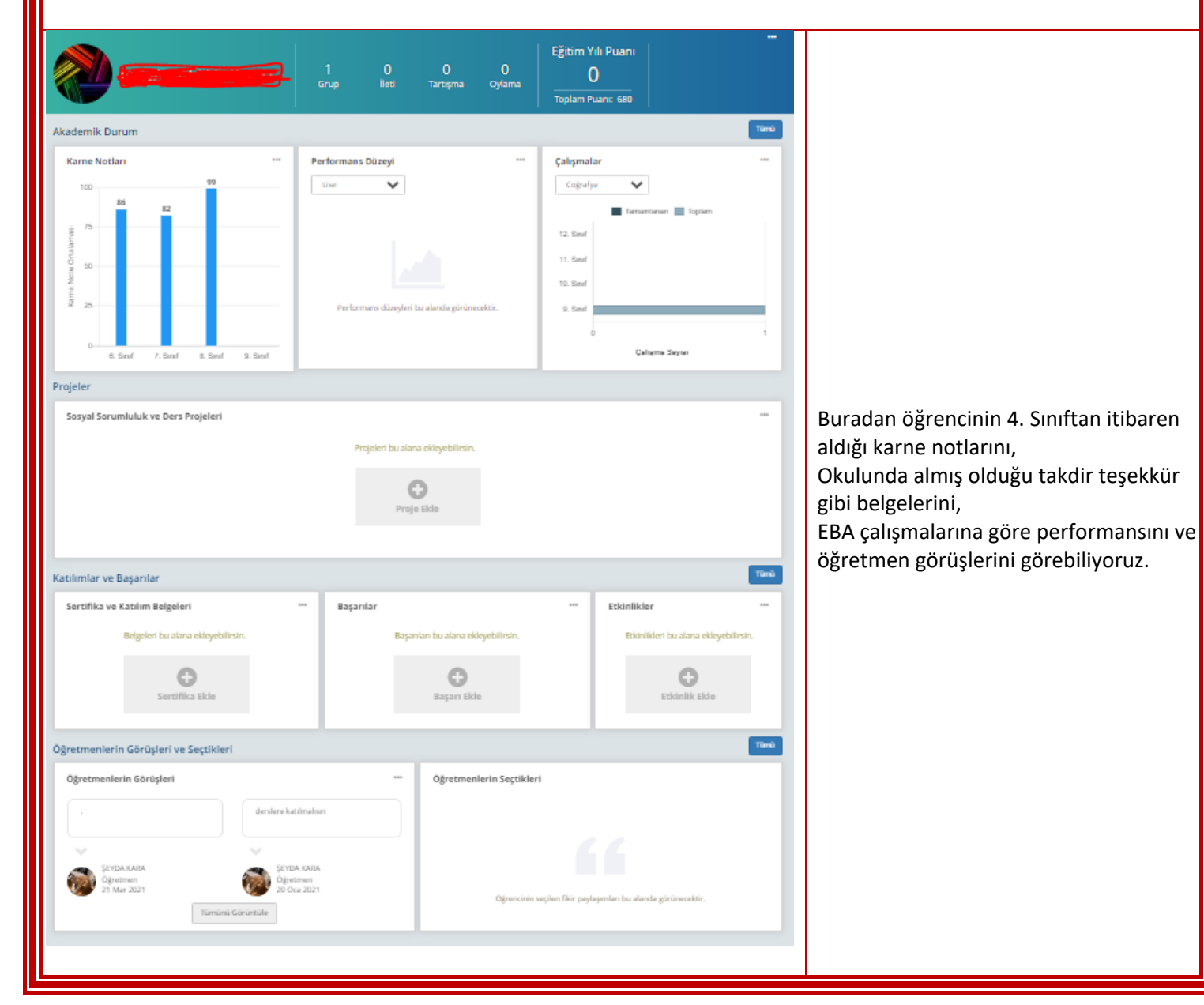